[Curso de Matemáticas de Secundaria](http://pedroreina.net/cms) [Pedro Reina](http://pedroreina.net/) • <http://pedroreina.net/cms>

Nivel 3 • Estadística y probabilidad • Parámetros • Teoría (23)

# **Enunciado 1**

Calcula la varianza del siguiente conjunto de datos:

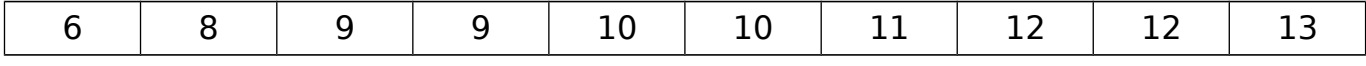

### **Resolución usando la definición**

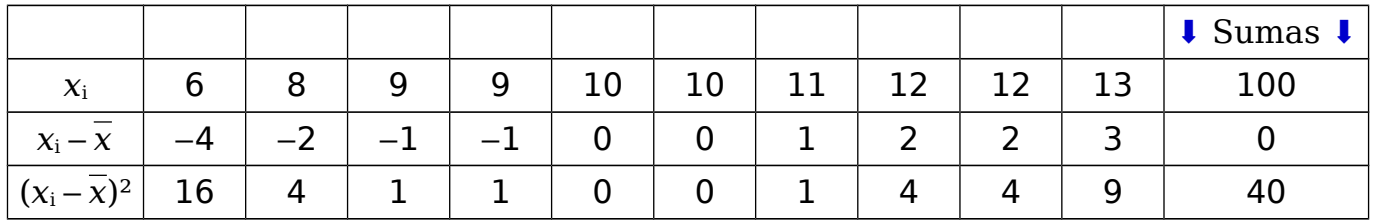

Número de datos: n = 10

Media de los datos:  $\bar{x} = \sum x_i : n = 100 : 10 = 10$ 

Varianza:  $\sigma^2 = \sum (x_i - \overline{x})^2 : n = 40 : 10 = 4$ 

Solución: 4

# **Resolución usando la propiedad**

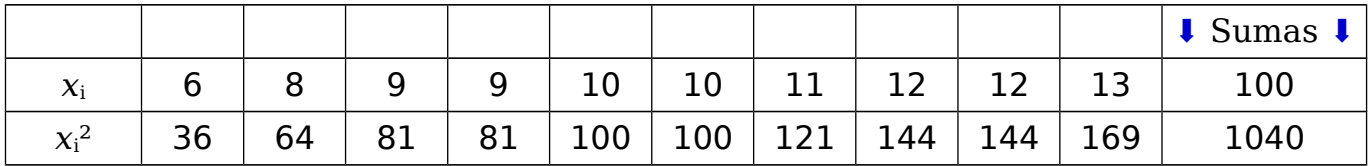

Número de datos: n = 10

Media de los datos:  $\bar{x} = \sum x_i : n = 100 : 10 = 10$ 

Varianza:  $\sigma^2 = \sum x_i^2 : n - \overline{x^2} = 1040 : 10 - 10^2 = 104 - 100 = 4$ 

Solución: 4

# **Enunciado 2**

Calcula con tres cifras significativas la varianza y la desviación típica del siguiente conjunto de datos:

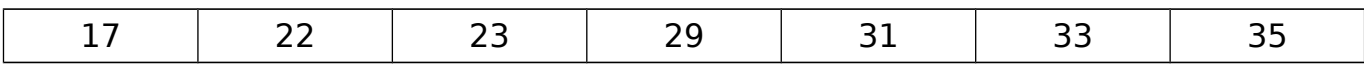

# **Resolución usando la propiedad**

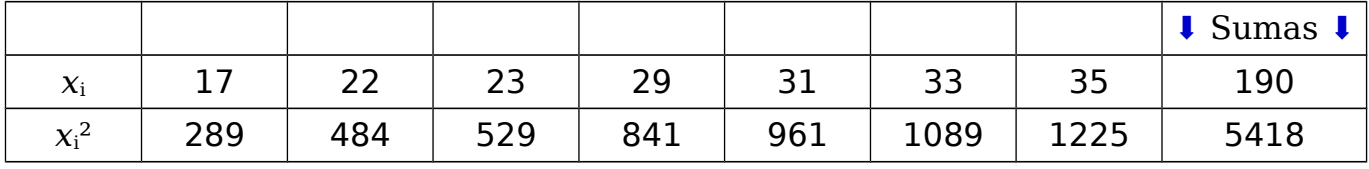

Número de datos: n = 7

Media de los datos:  $\bar{x} = \sum x_i : n = 190 : 7$ . Nota: es un número decimal periódico.

Varianza:  $\sigma^2 = \Sigma x_i^2$ :  $n - \overline{x}^2 = 5418$ :  $7 - (190:7)^2 = 37.3$ 

Desviación típica: σ =  $\sqrt{\text{varianza}}$  =  $\sqrt{37,3}$  = 6,10

Calculadora: **5 4 1 8 ÷ 7 ‒ ( 1 9 0 ÷ 7 )** *x***² =** ▩ *√* **Ans =**

Solución  $\rightarrow$  varianza: 37,3 ; desviación típica: 6,10